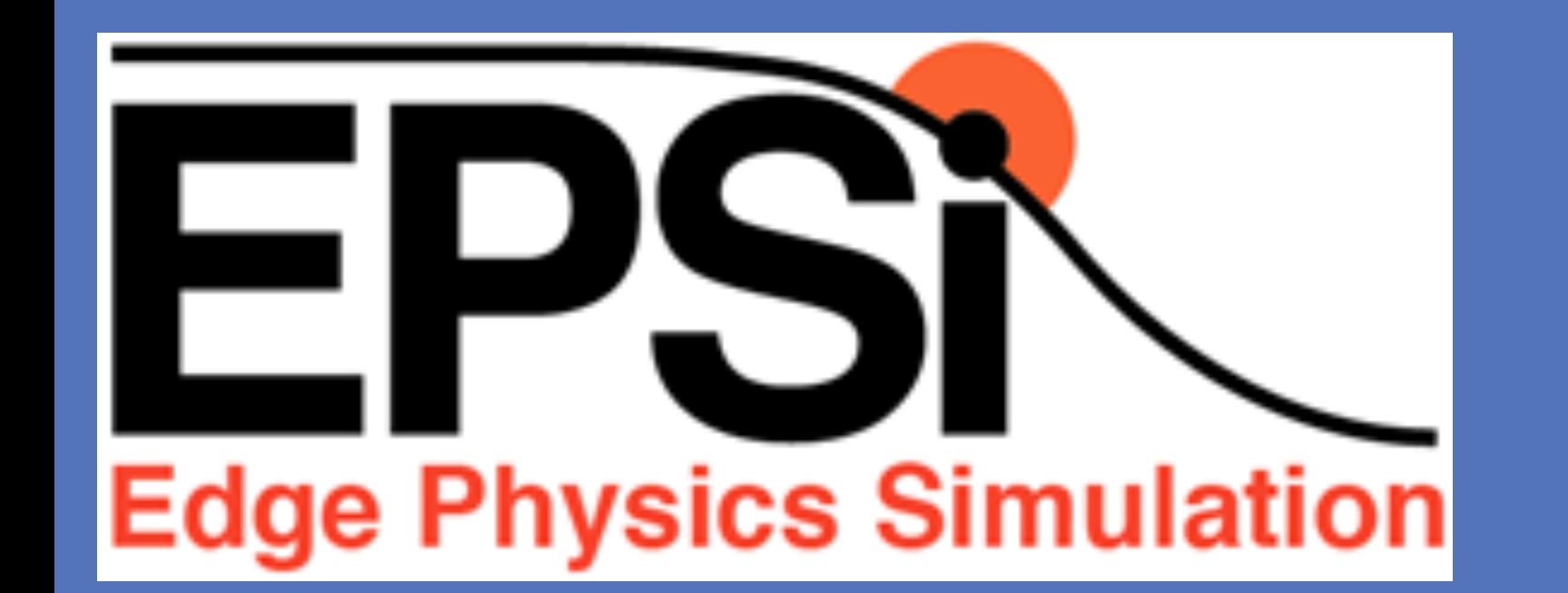

# Data Management and Uncertainty Quantification for EPSI

**RESEARCH POSTER PRESENTATION DESIGN © 2012 www.PosterPresentations.com** 

Expected behavior of T, n profiles under  $P_0$ scaling; density QoI stiff and reaches steady state quickly.

 $P_0$ ,  $MW$ 

<sup>2</sup> Simulations performed at NERSC on Edison.

- Uncertainties in model input parameters (λ) may impact QoI. Many parameters-intractable sampling problem given the cost of global gyrokinetic simulation.
- Goals of Sensitivity Analysis(SA):
	- Potentially reduce size of input space to be sampled by removing unimportant parameters *(Reduce # of simulations for UQ*)
	- Characterize effect of numerical parameters (grid, particle count, timestep) on QoI (plasma profiles) (*Reduce cost of simulations for UQ)*
	- Quantify effects of embedded physics models on QoI (*Reduce cost of simulations*)
- Motivated by our goal of studying L-H transition and nonlocal edge effect on core, we are performing a SA of plasma profiles to a heating model. We are using a combination of sampling approaches to compute dQoI/dλ.
- Moderate case (CYCLONE base case) allows sensitivity computations at lower cost.
- Sensitivity predictions combined with scaling studies will be compared against larger scale, enriched physics XGC1 runs: Use reduced system to project UQ of full system
- Repeat process with enriched physics, increased problem size if extrapolation(*combined with input uncertainties)* is invalidated by new simulation data.

<sup>1</sup> M A Chilenski, M Greenwald, Y Marzouk, N T Howard, A E White, J E Rice, and J R Walk (MIT), submitted to Nuclear Fusion, work supported under cooperative agreement C-Mod: DE-FC02-99ER54512

## **Improved Profile Fitting and UQ using Gaussian Process Regression(MIT)1**

- EPSI Codes need UQ analyzed experimental data for reliable validation
- Fitting of smooth profiles from discrete observations key plasma simulation input
- Existing spline fitting techniques have deficiencies
- Gaussian Process Regression(GPR) captures existing results while delivering
	-
- Statistically rigorous fits for plasma profiles and gradients(key XGC1 inputs)
- Uncertainty estimates for key plasma profiles and gradients
- Increased convergence rate of forward uncertainty propagation
- Implementation general and widely applicable.

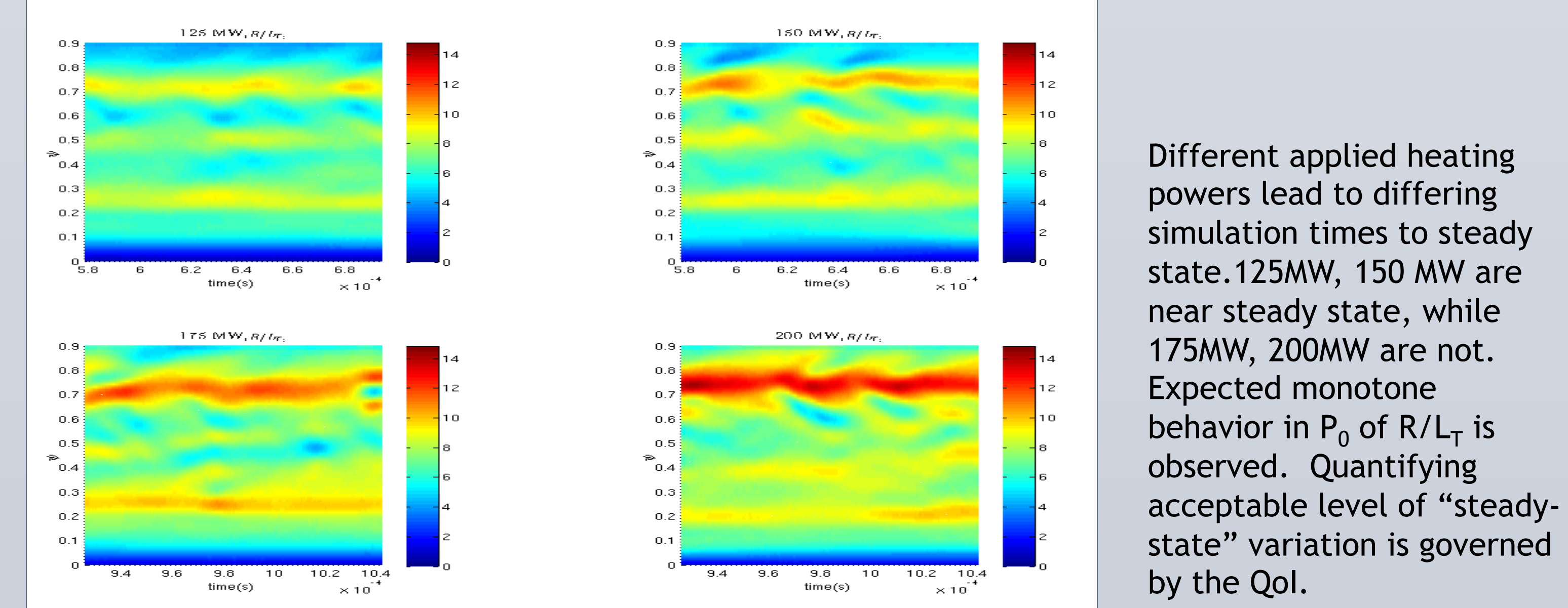

- Data staging with low-latency, tight coupling execution environments through in-memory data exchanges between different codes.
- **Service Oriented Architecture (SOA) for on-demand** coupling executions with support of dynamic workflow invocation.

**Data-centric integrated execution environment**  Our focus is to support EPSI simulation by providing integrated data-centric execution environments for tight code coupling, staged data process, and monitoring system with a support of dynamic workflow system.

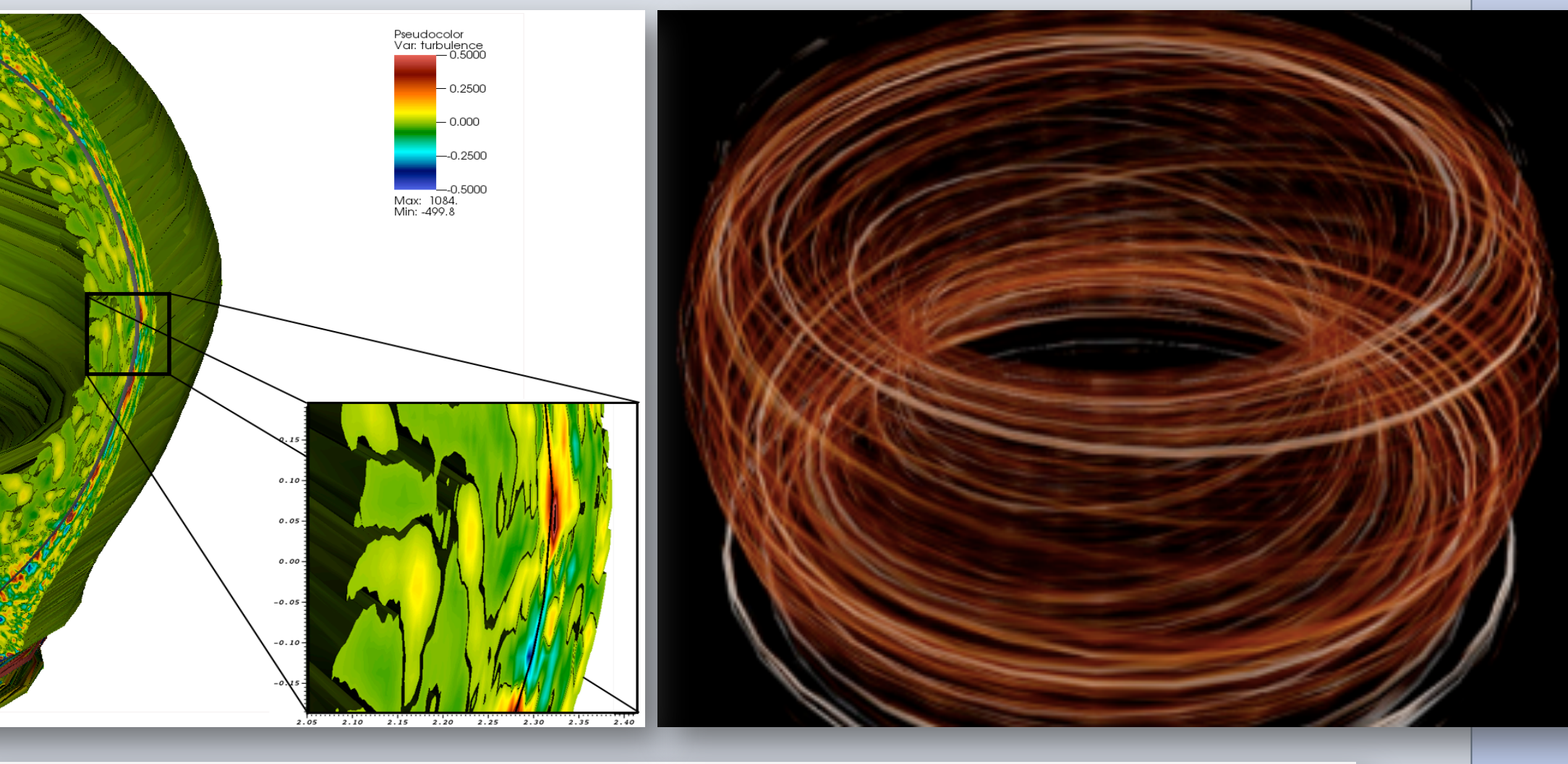

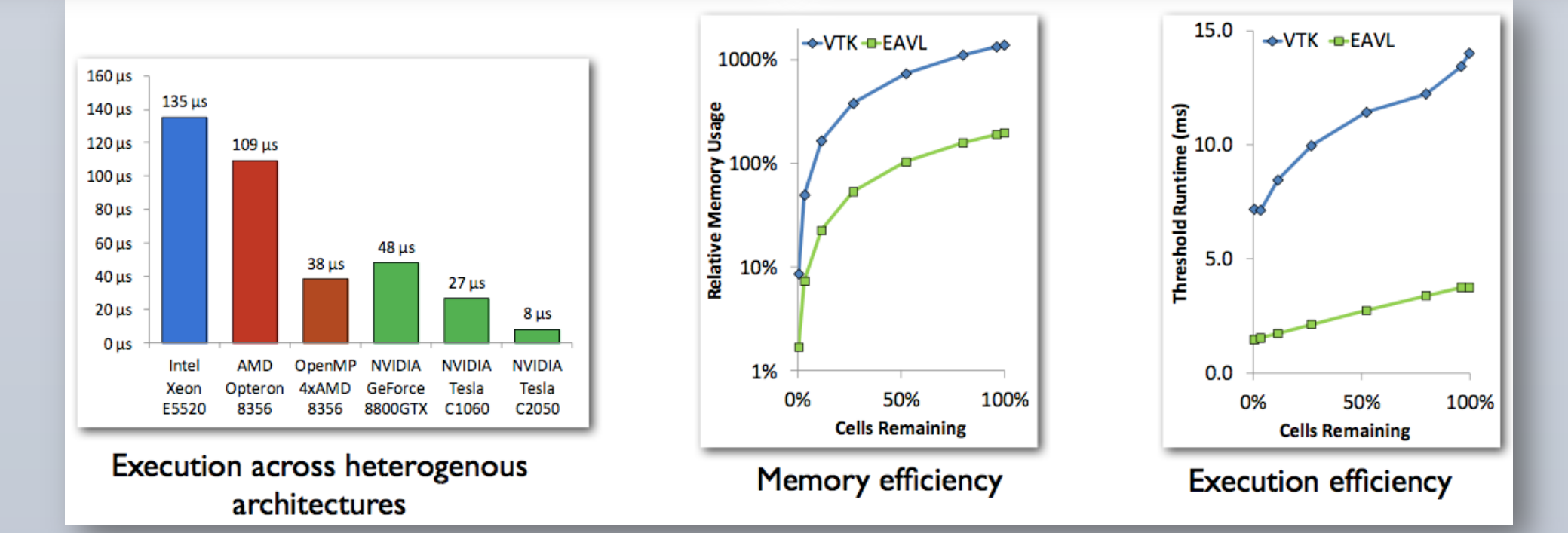

**Calibration of XGCa Anomalous Diffusion under Uncertainty(UTEXAS,MIT,PPPL)** 

- Following D.Battaglia et al(2014), we are performing a calibration of an anomalous diffusion model.
	- Calibration will be Bayesian, using SCIDAC QUEST center software QUESO.
	- Plan to use Alcator CMOD data to calibrate model in a variety of modes relevant to L-H transition.
	- May use high-fidelity XGC1 simulation results as additional calibration training data.
	- Will examine use of XGCa+calibrated model as a surrogate for XGC1 sensitivity analysis.

"Steady-state" gradient sensitivities computed at 200MW; temperature (naturally) more sensitive than density.

**Sensitivity of Plasma Gradients in XGC1 to Applied Heating(UTexas,PPPL)2**

- § Create an easy-to-use schema for ALL ADIOS codes.
- **Facilitates data sharing without adding code** complexity, or slowing down the code.
- Visualization schema: Semantics of the data for the purpose of visualization.
- **•** Describing visualization data for various tools (VTK,

• Complete UQ workflow involves characterization of input uncertainties (see above), forward propagation via XGC1, and comparison of quantity of interest(QoI) (often via synthetic diagnostic) with experimental data.

**Spline vs GPR fitting Workflows** 

STRAHL takes electron

profiles and initial guesses on

impurity transport

coefficients D and V and

iterated to match exp. data.

D and V are highly sensitive to

uncertainty envelopes are ±σ.

profile uncertanties. The

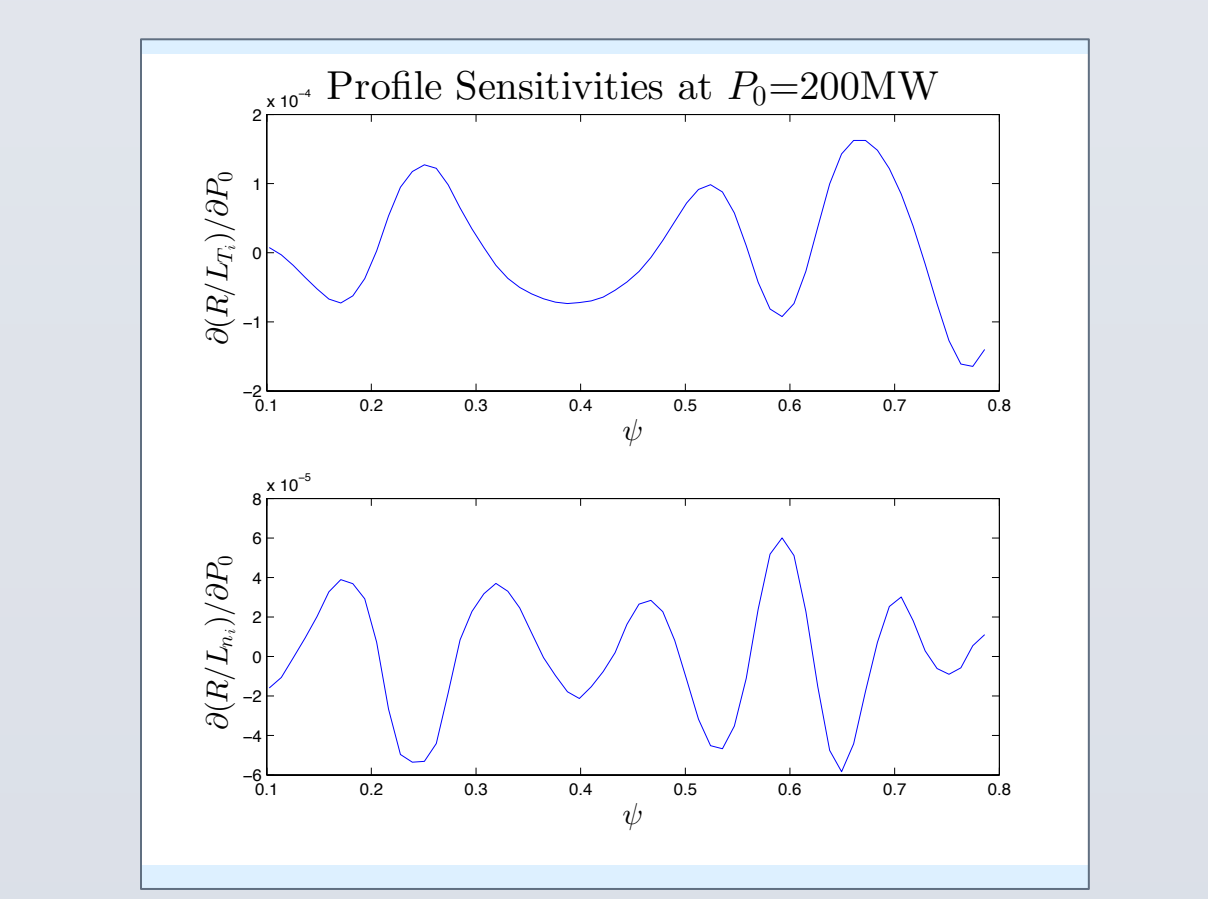

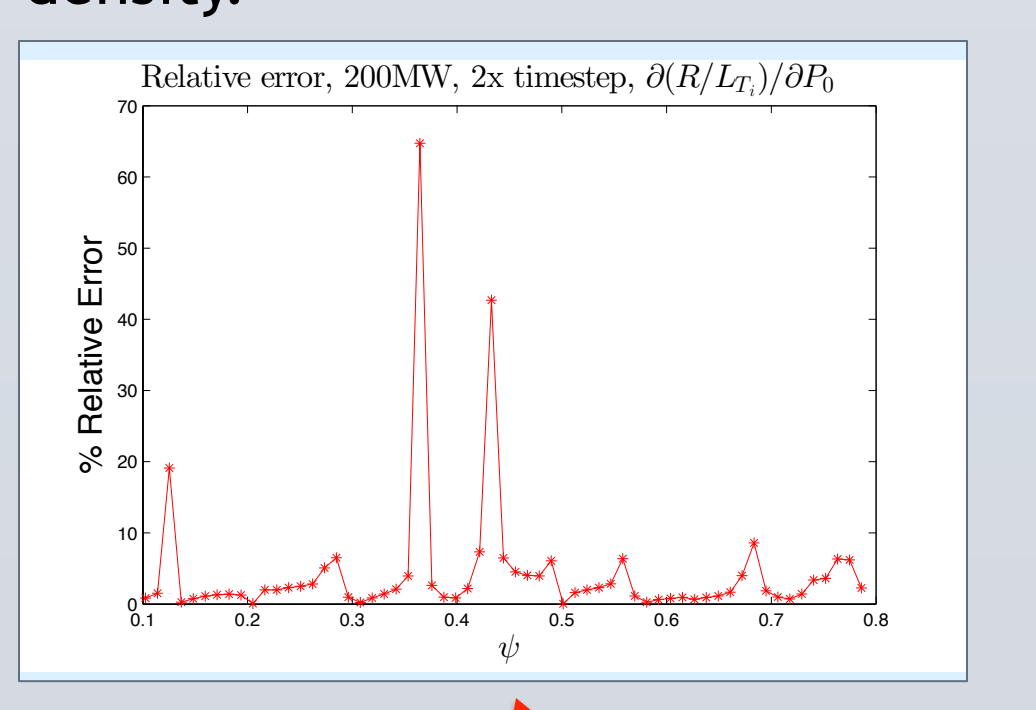

Attempt to coarsen timestep(2x) (4x timestep unstable at 200MW) led to marginal accuracy results(Mean error=4.42%), with even worse results for profile  $(R/L_T)$  error. QoI averaged over  $.3 < \psi < .7$  $R/L_{n_i}$ 

 $R/L_{T_i}$ 

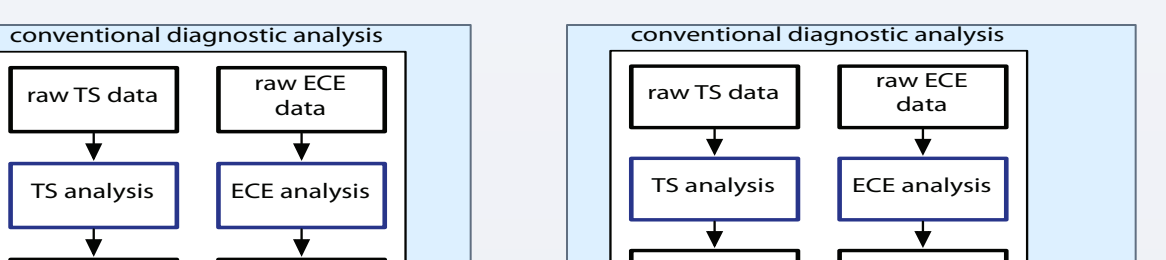

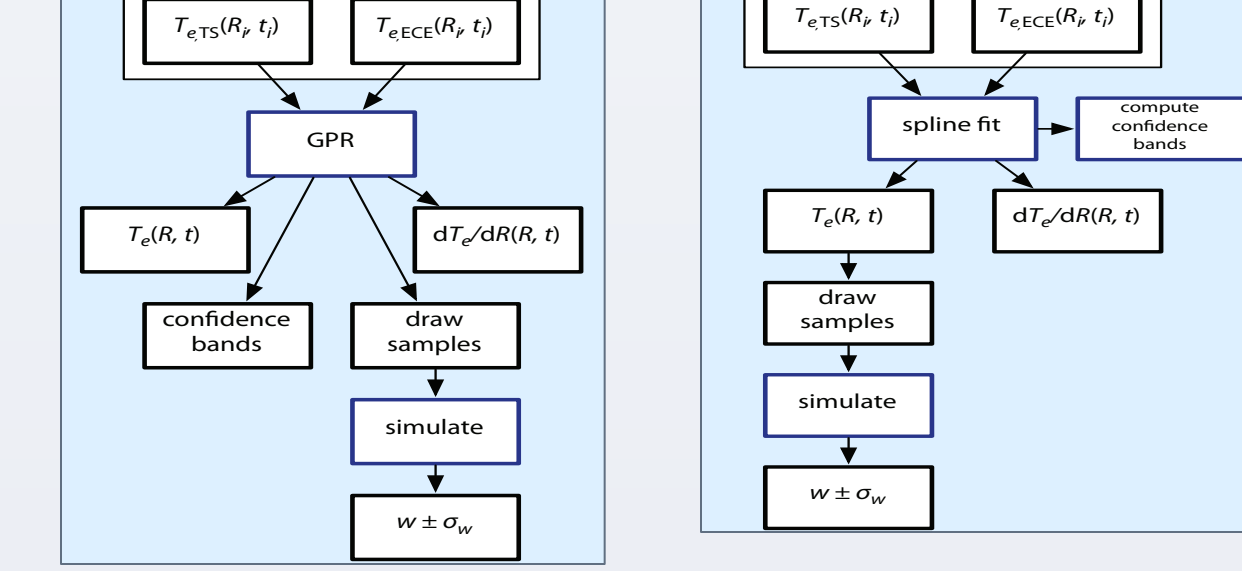

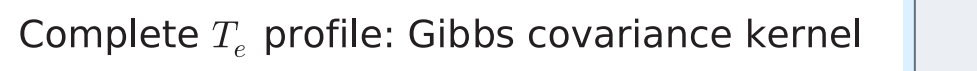

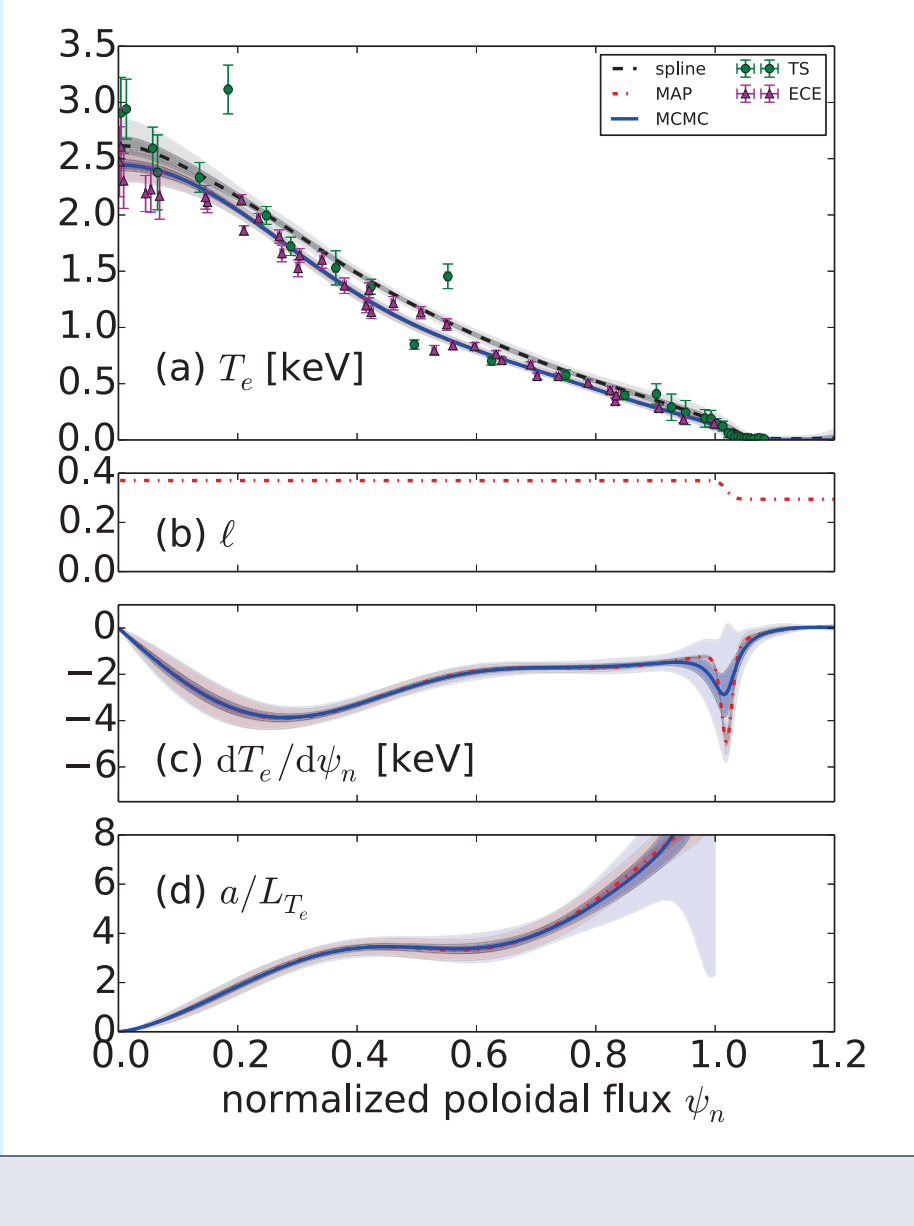

Profile fitting for  $T_e$ (electron temperature) from Thomson Scattering (TS) and electron cyclotron emission(ECE) system data. GPR results shown using maximum a posteriori(MAP) and Markov Chain Monte Carlo(MCMC) approaches. Error bars and dark shading is  $\pm\sigma$ , light shading  $\pm 3\sigma$ .

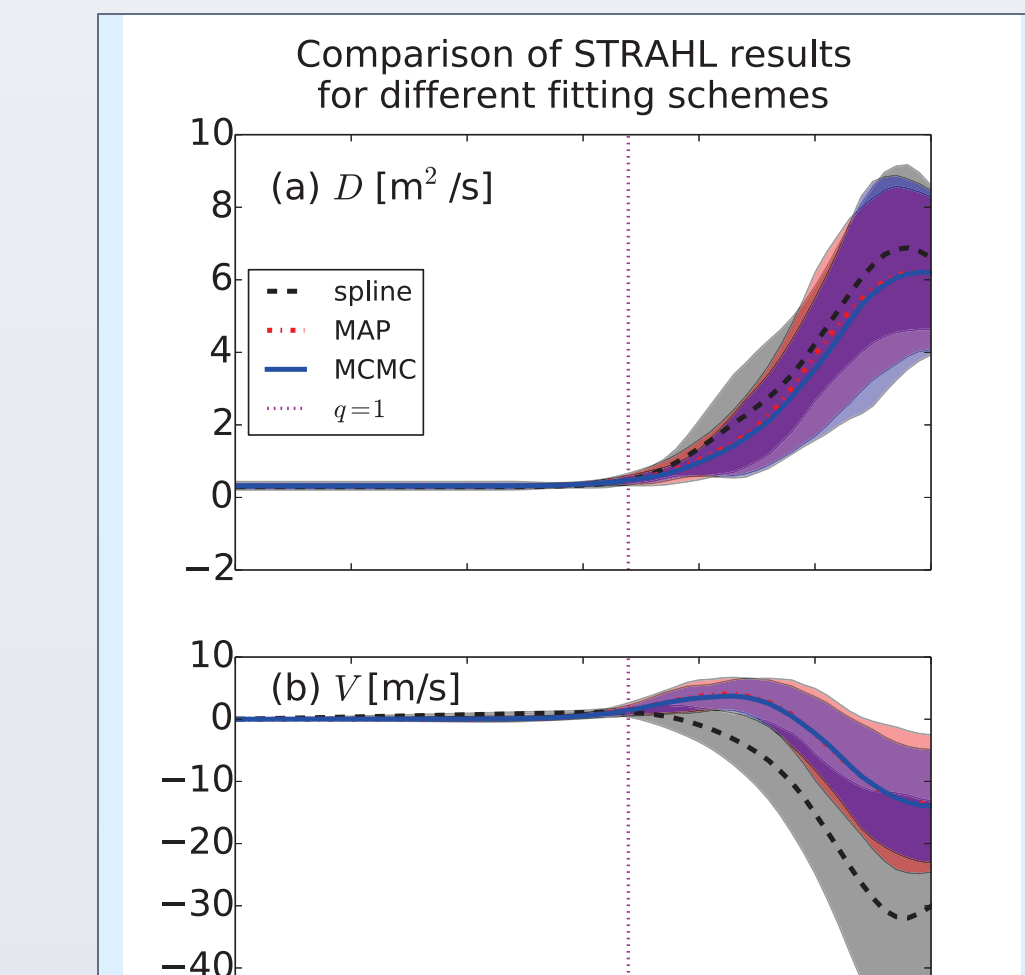

 $0.\overline{2}$   $0.\overline{3}$   $0.\overline{4}$   $0.\overline{5}$   $0.\overline{6}$ 

 $-60 - 0.1$ 

## R. Moser, M.Greenwald, M. Parashar, S. Klasky, and the EPSI Team U. Texas, MIT, ORNL, Rutgers

## **Uncertainty Quantification Data Management**

ADIOS (2013 R&D 100 winner. Current version 1.7) has been integrated with EPSI simulations to support:

- § Coupling executions in heterogeneous computing environments with streaming data support. Network staging over Wide Area Network (WAN) under development.
- Selection and chunked reads to enable schedule optimization.

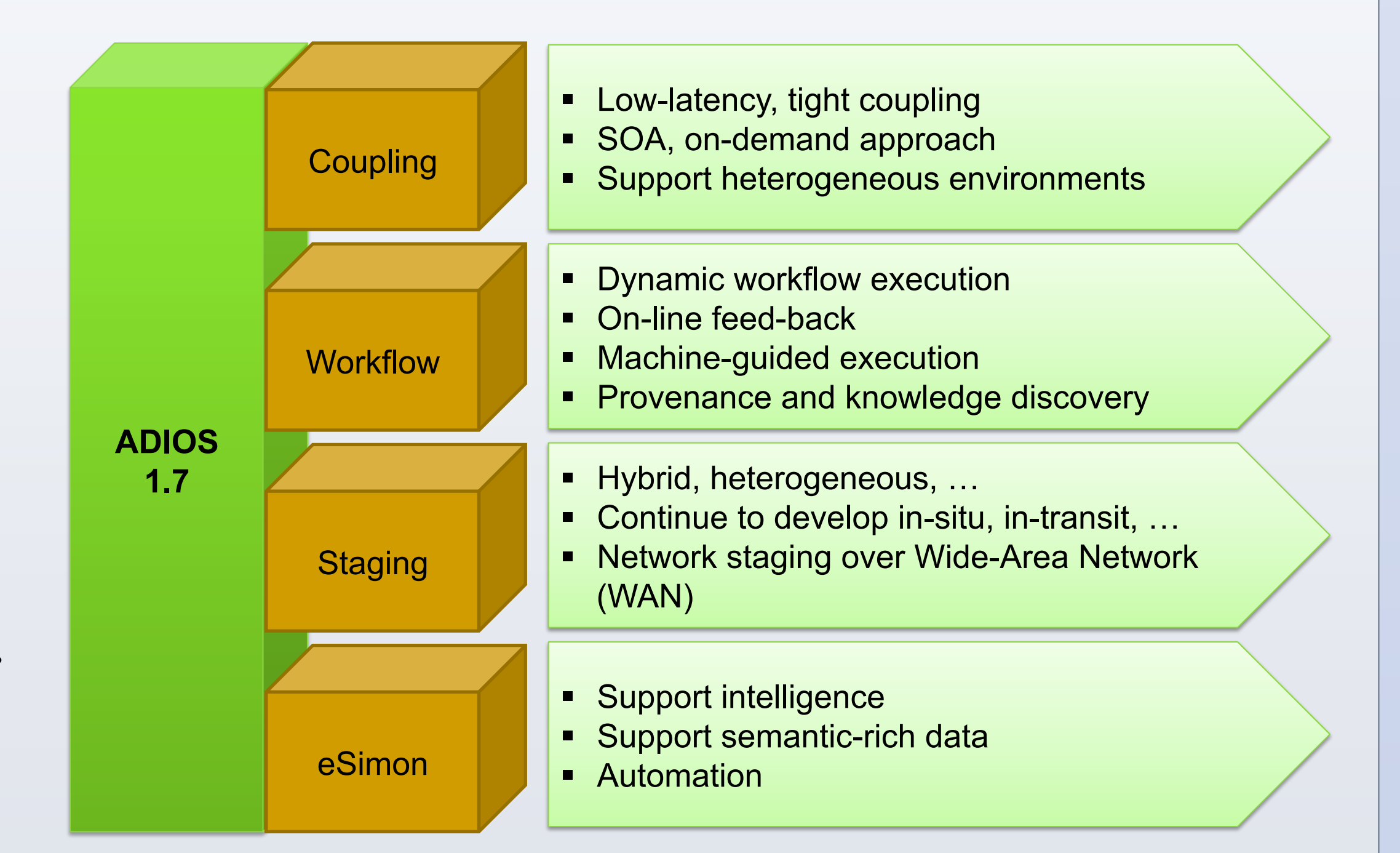

more flexibility.

App1

**EXTE: Integration with higher quality rendering with visualization** entifiectures and the software from OLCF.<br>**EAVL: Extreme Scale Analysis and Visualization Library** 

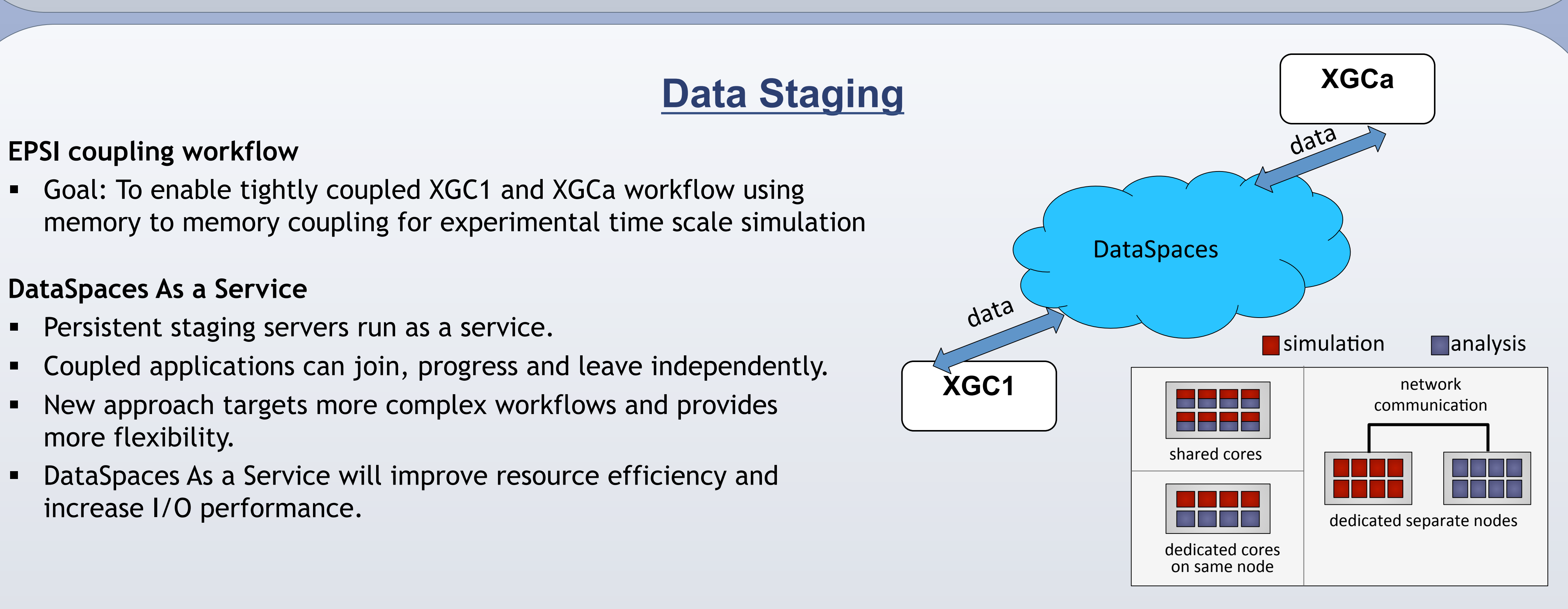

**Graph of data transfers between coupled codes** 

![](_page_0_Figure_70.jpeg)

**Illustration of the data-centric mapping of the application process for concurrently coupled workflow** 

![](_page_0_Figure_72.jpeg)

**Preliminary Result** 

- Enable exchange data through on-node memory.
- Data locality and core-level parallelism can be exploited to reduce data movement by increasing intra-node data sharing.
- **■** Utilize SSD for data bursting.

## **ADIOS Vis Schema**

### Matlab, ParaView).

### **Future of XGC Reader**

- **Support for ADIOS Vis Schema.**
- **Filtering of turbulence.**

![](_page_0_Figure_31.jpeg)